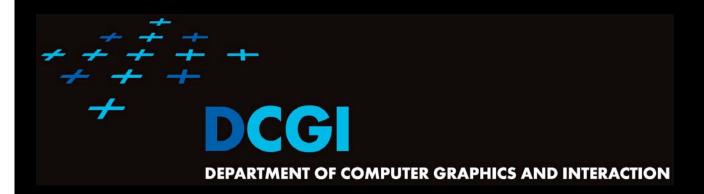

#### **VORONOI DIAGRAM**

#### PETR FELKEL

**FEL CTU PRAGUE** 

felkel@fel.cvut.cz

https://cw.fel.cvut.cz/wiki/courses/cg/

Based on [Berg] and [Mount]

**Version from 30.10.2019** 

#### **Talk overview**

Definition and examples

Applications

Algorithms in 2D

- D&C O(n log n)

Sweep line O(n log n)

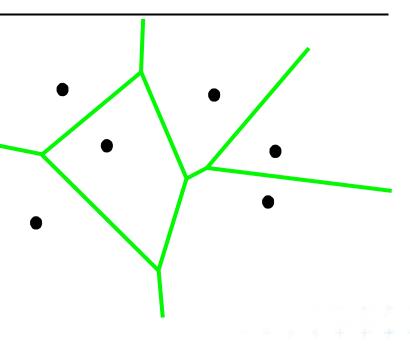

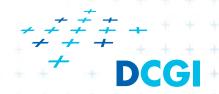

- One of the most important structure in Comp. geom.
- Encodes proximity information What is close to what?
- Standard VD this lecture
  - Set of points nDim
  - Euclidean space & metric
- Generalizations
  - Set of line segments or curves
  - Different metrics
  - Higher order VD's (furthest point)

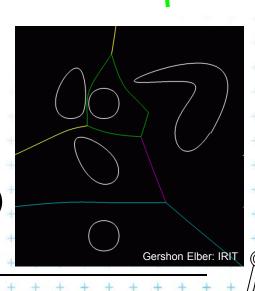

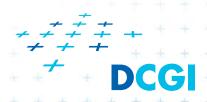

#### Voronoi cell (for points in plane)

- Let  $P = \{p_1, p_2, ..., p_n\}$  be a set of points (sites) in dDim space ... 2D space (plane) here
- Voronoi cell  $V(p_i)$  is open!
  - = set of points q closer to  $p_i$  than to any other site:

$$V(p_i) = \{q, \|p_i q\| < \|p_j q\|, \forall j \neq i\}, \text{ where } \|pq\| \text{ is the Euclidean distance between } p \text{ and } q$$

= intersection of open halfplanes

$$V(p_i) = \bigcap_{j \neq i} h(p_i, p_j)$$

 $h(p_i, p_j)$  = open halfplane -

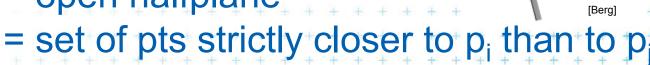

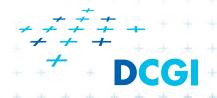

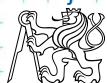

- Voronoi diagram Vor(P) of points P
  - = what is left of the plane after removing all the open Voronoi cells
  - = collection of line segments (possibly unbounded)

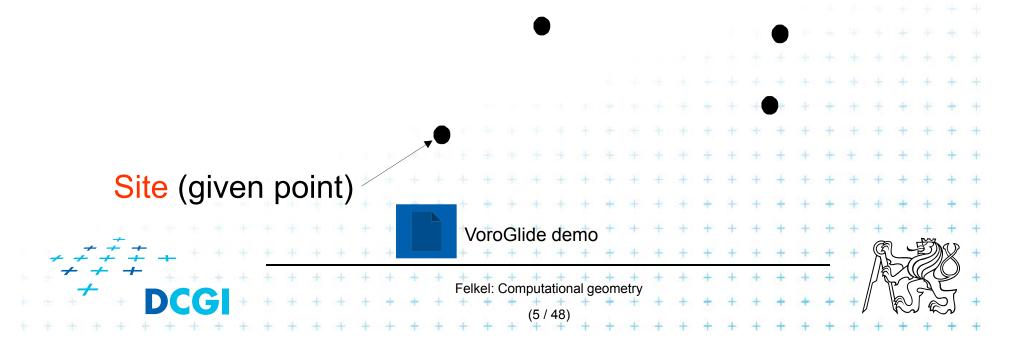

- Voronoi diagram Vor(P) of points P
  - = what is left of the plane after removing all the open Voronoi cells

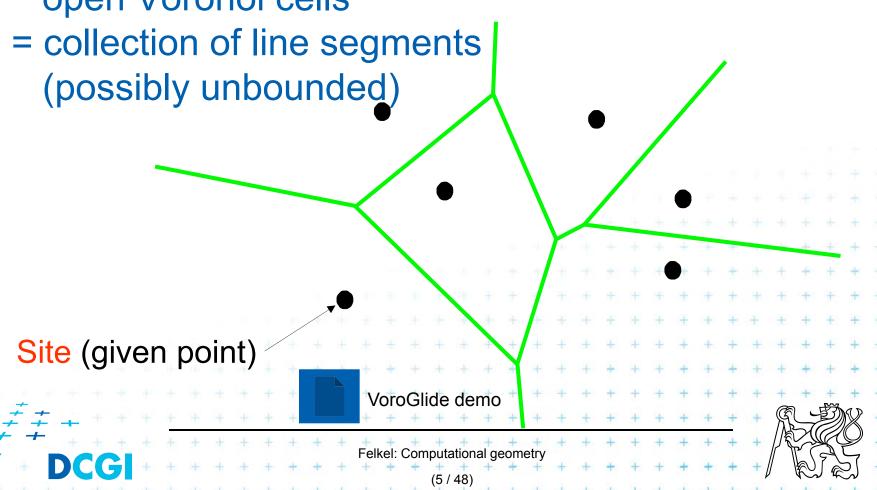

Voronoi diagram Vor(P) of points P = what is left of the plane after removing all the open Voronoi cells Edge = collection of line segments (possibly unbounded) Site (given point) VoroGlide demo

Voronoi diagram Vor(P) of points P = what is left of the plane after removing all the open Voronoi cells Edge = collection of line segments (possibly unbounded) Vertex Site (given point) VoroGlide demo Felkel: Computational geometr

Voronoi diagram Vor(P) of points P = what is left of the plane after removing all the open Voronoi cells Edge = collection of line segments (possibly unbounded) Vertex Region around Site (given point) the site is cel VoroGlide demo Felkel: Computational geometr

1 point

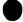

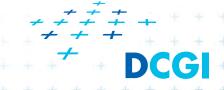

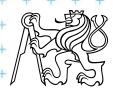

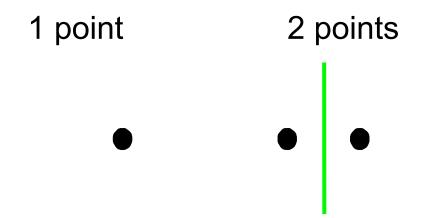

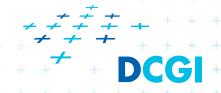

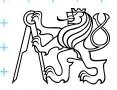

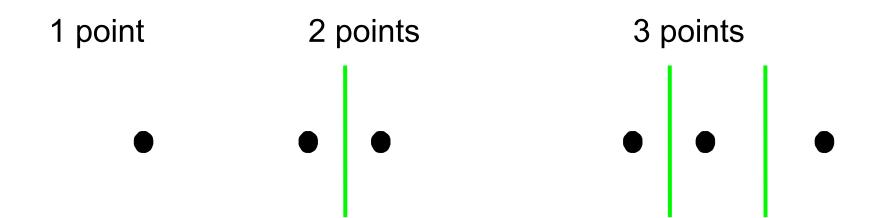

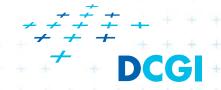

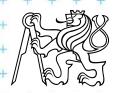

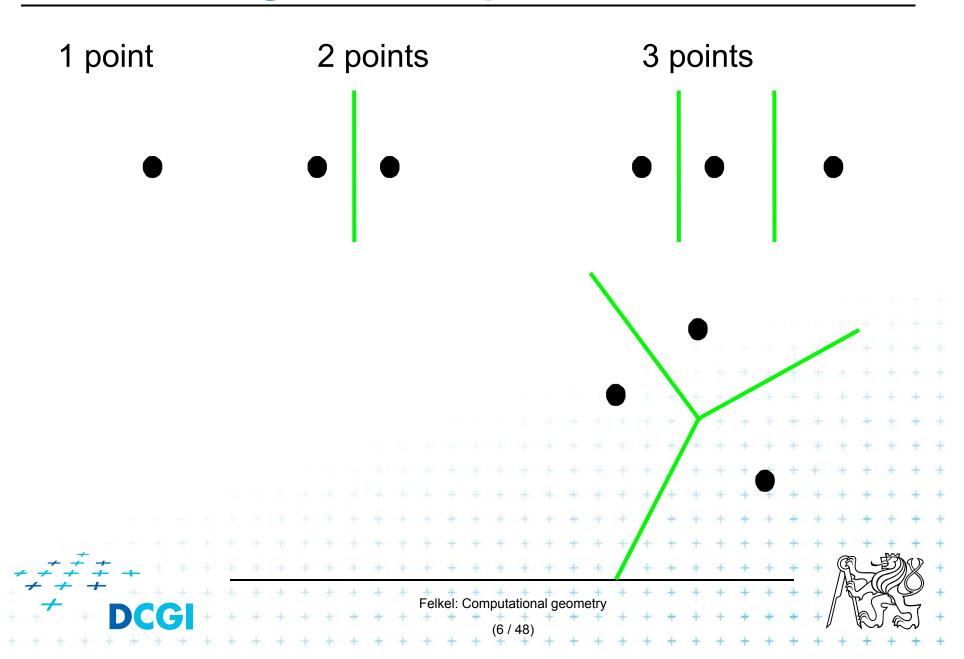

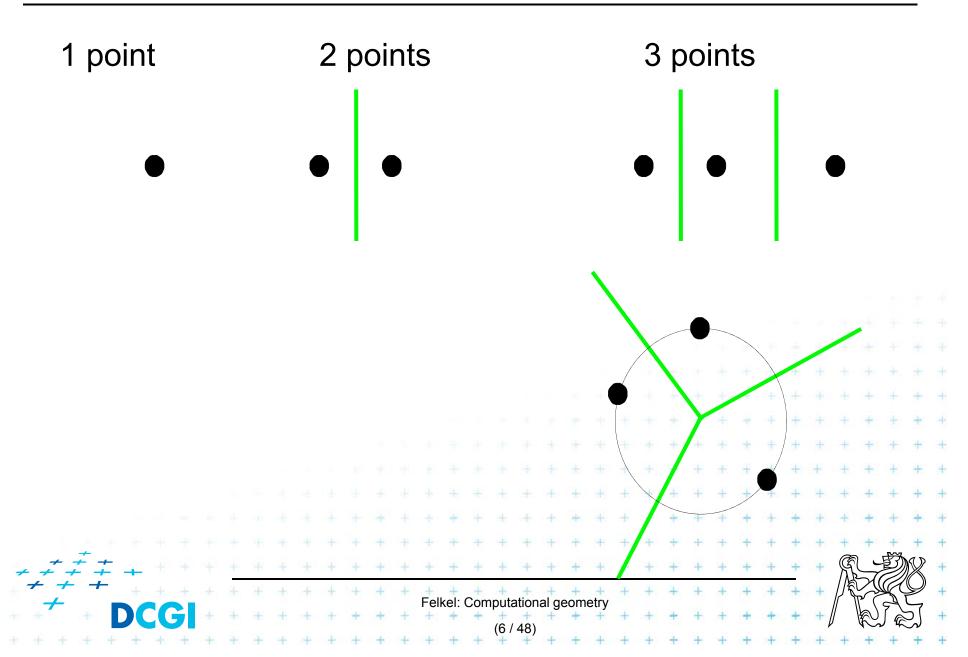

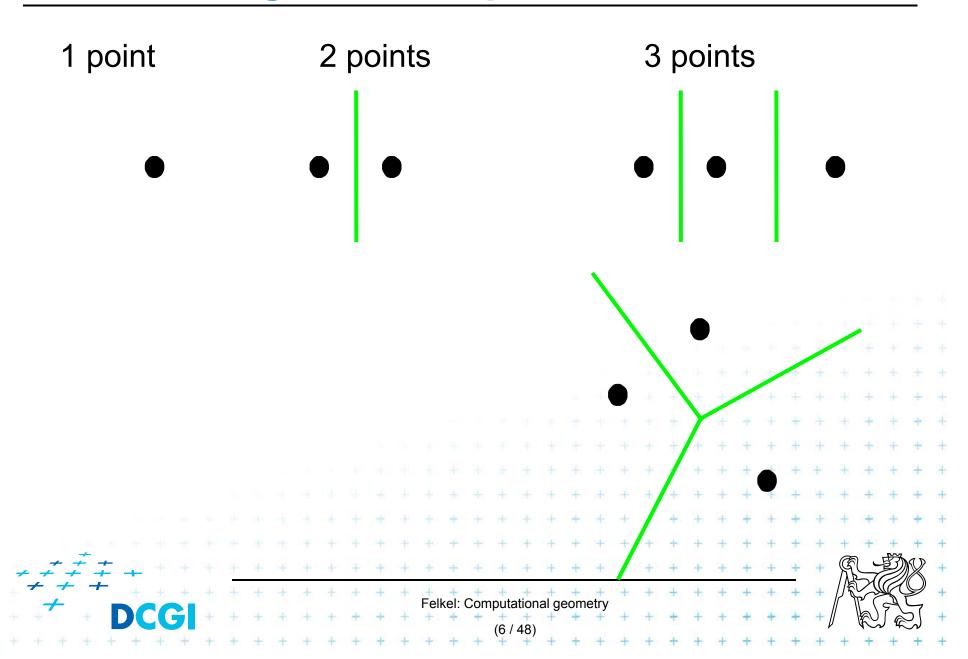

2 points 1 point 3 points Cell The whole plain for 1 point Halfplane or strip for collinear points Convex (possibly unbounded) polygon Edges of VD || lines for collinear points Halflines (for non-collinear CH points) Line segments (for bounded cells)

#### 16 points

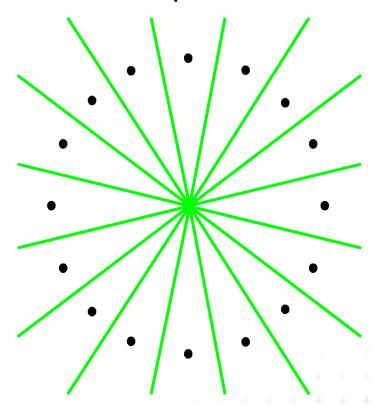

[Håkan Jonsson]

Vertex with O(n) incident edges

From total  $|n_e| \le 3n - 6$ 

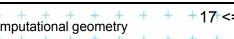

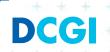

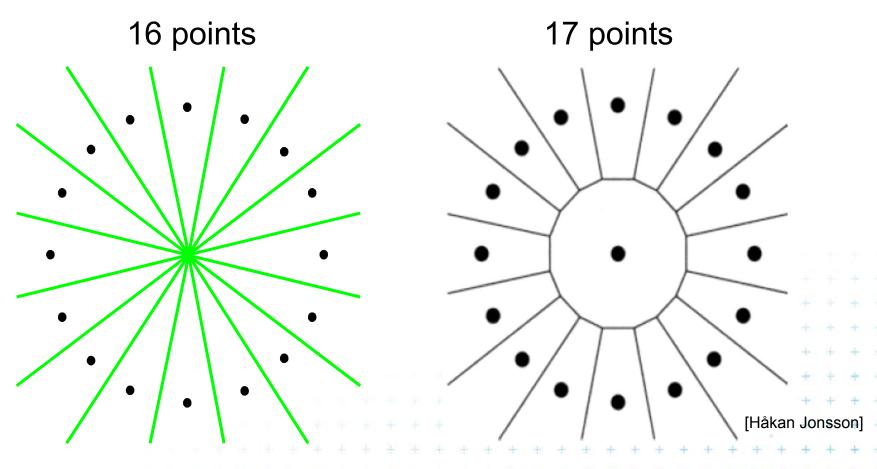

Vertex with O(n) incident edges From total  $|n_e| \le 3n - 6$  Cell with O(n) vertices From total  $|n_v| \le 2n-5$ 

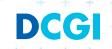

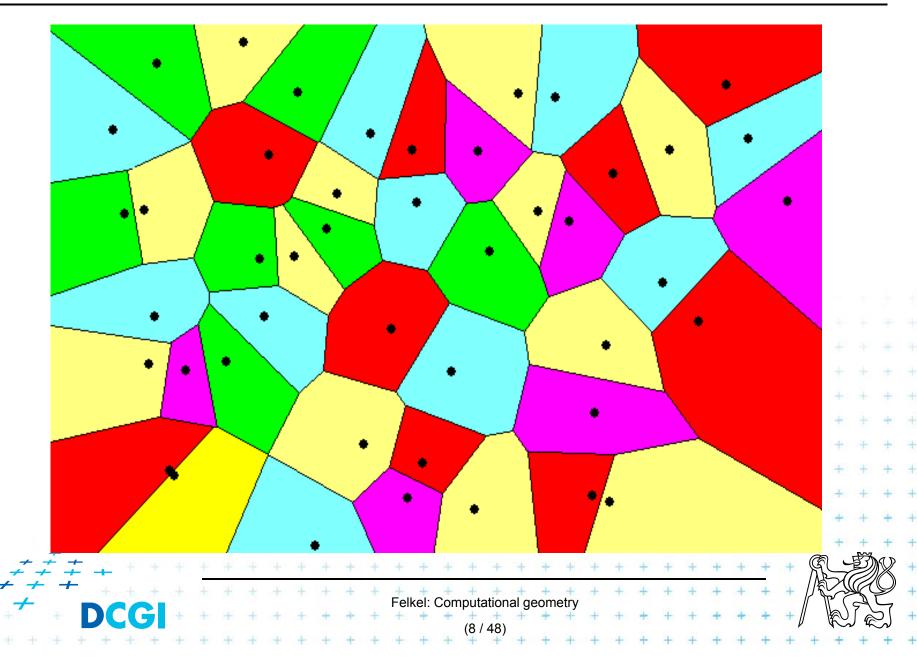

#### = planar graph

- Subdivides plane into n cells (n = num. of input sites |P|)
- Edge = locus of equidistant pairs of points (cells)
  - = part of the bisector of these points
- Vertex = center of the circle defined by ≥ 3 points
  - => vertices have degree ≥ 3
- Number of vertices  $n_v \le 2n 5 => O(n)$
- Number of edges  $n_e \le 3n 6 => O(n)$ (only O(n) from  $O(n^2)$  intersections of bisectors)
- In higher dimensions complexity from O(n) up to  $O(n^{\lfloor d/2 \rfloor})$
- Unbounded cells belong to sites (points) on convex hull

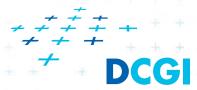

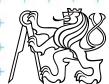

### Voronoi diagram O(n) complexity derivation

#### ••• For *n* collinear sites: $n_v = 0 \le 2n - 5$

$$n_v = 0 \leq 2n - 5$$
  
 $n_e = (n - 1) \leq 3n - 6$  both hold

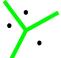

#### For *n* non-collinear sites:

- Add extra VD vertex  $\nu$  in infinity  $m_{\nu} = n_n + 1$
- Apply Euler's formula:  $m_v-m_e+m_f=2$  Obtain  $(n_v+1)-n_e+n=2 \begin{cases} n_e=n_v+n-1\\ n_v=n_e-n+1 \end{cases}$
- Every VD edge has 2 vertices Sum of vertex degrees =  $2n_e$
- Every VD vertex has degree  $\geq 3$  Sum of vertex degrees =  $3m_v = 3(n_v + 1)$
- Together  $2n_e \ge 3(n_v + 1)$

$$2n_{e} \ge 3(n_{v} + 1)$$

$$2(n_{v} + n - 1) \ge 3(n_{v} + 1)$$

$$2n_{v} \ge 3(n_{v} + 1)$$

$$2n_{e} \ge 3(n_{v} + 1)$$

$$2n_{e} \ge 3(n_{e} - n + 1 + 1)$$

$$2n_{e} \ge 3n_{e} - 3n + 6$$

$$n_{v} \le 2n - 5$$

$$n_{e} \le 3n - 6$$

$$2n_e \ge 3(n_v + 1)$$
  $2n_e \ge 3(n_v + 1)$   $2n_e \ge 3(n_e - n + 1 + 1)$   $2n_e \ge 3n_e - 3n + 6$   $2n_e \le 2n - 5$   $2n_e \le 3n_e - 3n + 6$ 

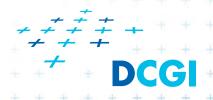

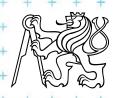

### Voronoi diagram and convex hull

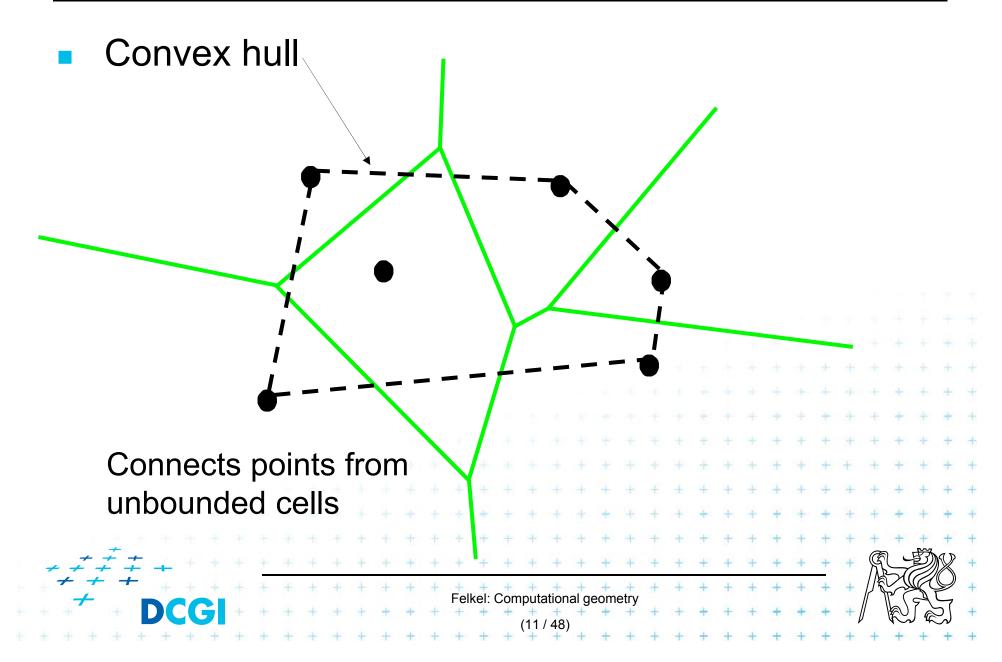

#### **Delaunay triangulation**

point set triangulation (straight line dual to VD)

maximize the minimal angle (tends to

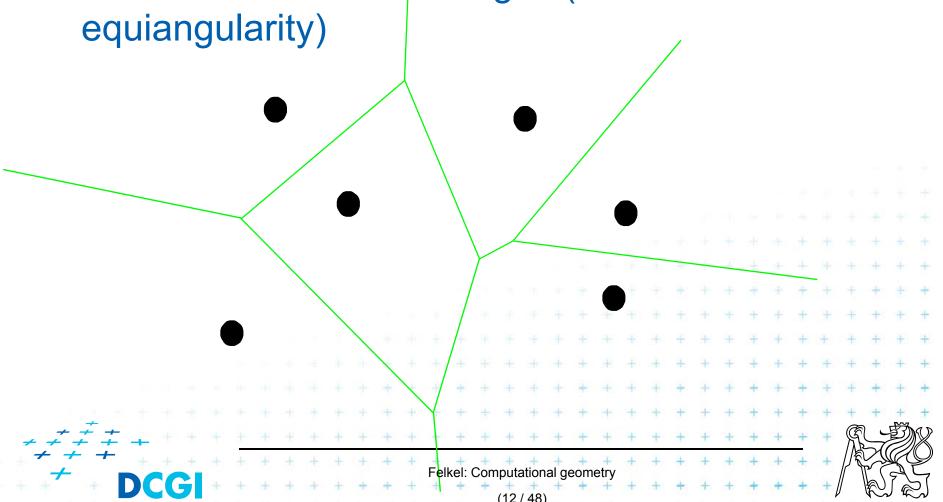

#### **Delaunay triangulation**

point set triangulation (straight line dual to VD)

maximize the minimal angle (tends to equiangularity)

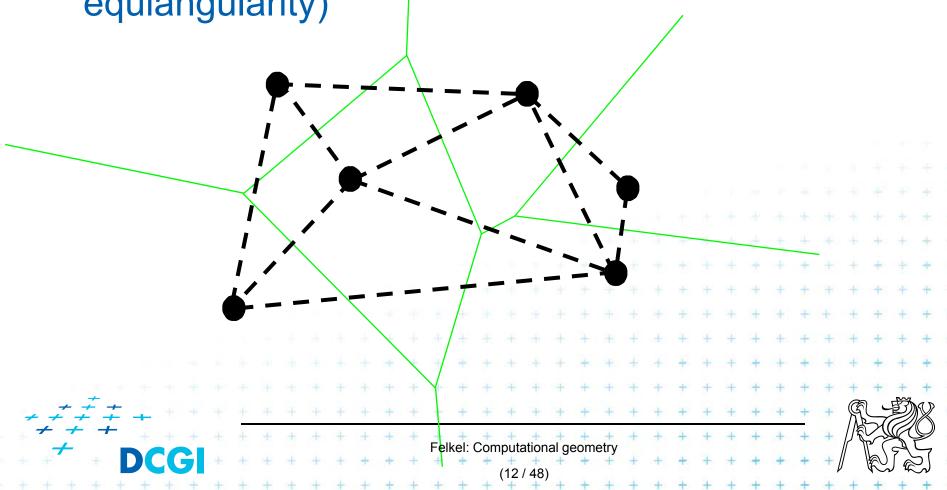

### Edges, vertices and largest empty circles

#### Largest empty circle $C_P(q)$ with center in

1. In VD vertex q: has 3 or more sites on its boundary

2. On VD edge: contains exactly 2 sites on its

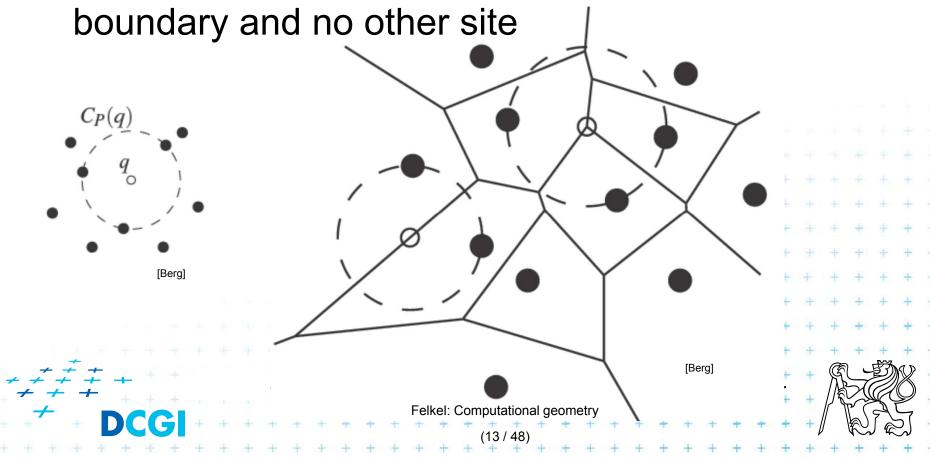

### Edges, vertices and largest empty circles

#### Largest empty circle $C_P(q)$ with center in

1. In VD vertex q: has 3 or more sites on its boundary

2. On VD edge: contains exactly 2 sites on its

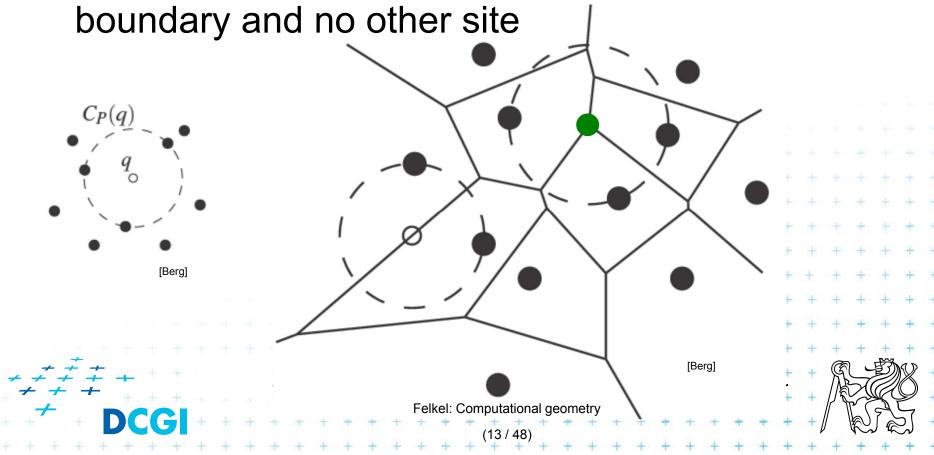

### Edges, vertices and largest empty circles

#### Largest empty circle $C_P(q)$ with center in

1. In VD vertex q: has 3 or more sites on its boundary

2. On VD edge: contains exactly 2 sites on its

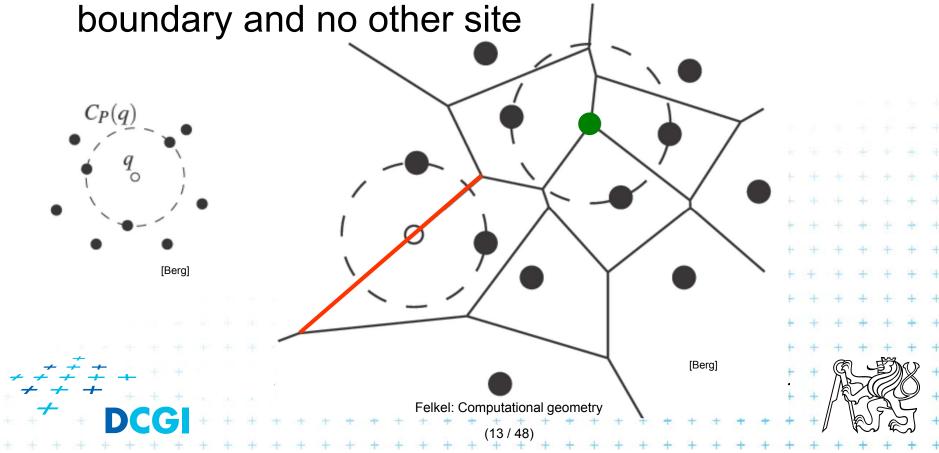

#### Some applications

- Nearest neighbor queries in Vor(P) of points P
  - Point q ∈ P ... search sites across the edges around the cell q
  - Point q ∉ P ... point location queries see Lecture 2 (the cell where point q falls)
- Facility location (shop or power plant)
  - Largest empty circle (better in Manhattan metric VD)
- Neighbors and Interpolation
  - Interpolate with the nearest neighbor,
     in 3D: surface reconstruction from points
- Art

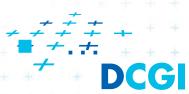

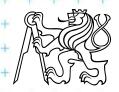

#### **Voronoi Art**

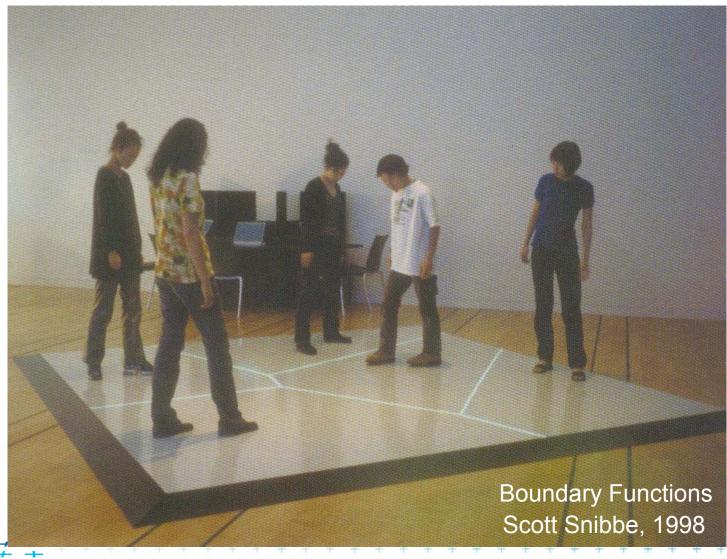

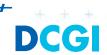

#### **Voronoi Art**

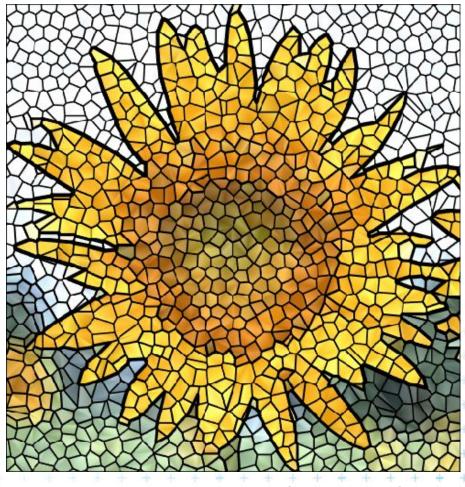

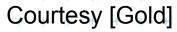

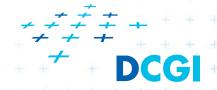

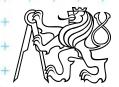

#### **Algorithms in 2D**

Fortune's Sweep lineO(n log n)

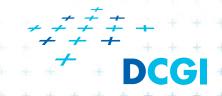

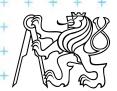

# Divide and Conquer method

- Split points based on xcoord into L and R
- 2. Recursion on L and R1-3 points => return>3 points => recursion
- 3. Merge VD<sub>L</sub> and VD<sub>R</sub>
  - monotone chain
  - trim intersected edges
  - Add new edges from the chain

#### O(n log n)

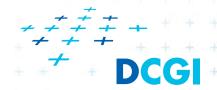

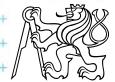

### Divide and Conquer method

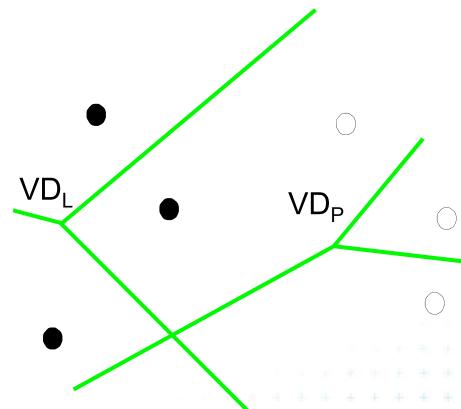

- Split points based on xcoord into L and R
- 2. Recursion on L and R1-3 points => return>3 points => recursion
- 3. Merge VD<sub>L</sub> and VD<sub>R</sub>
  - monotone chain
  - trim intersected edges
  - Add new edges from the chain

O(n log n)

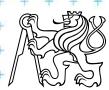

## Divide and Conquer method

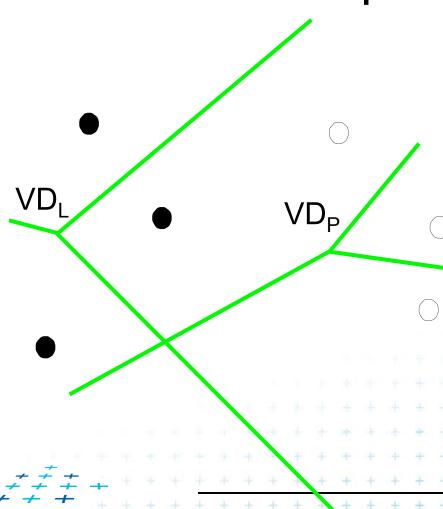

- Split points based on xcoord into L and R
- 2. Recursion on L and R1-3 points => return>3 points => recursion
- Merge VD<sub>L</sub> and VD<sub>R</sub>
  - monotone chain
  - trim intersected edges
  - Add new edges from the chain

O(n log n)

## Divide and Conquer method

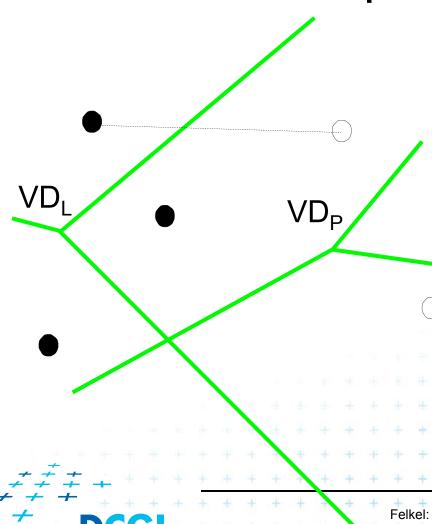

- Split points based on xcoord into L and R
- 2. Recursion on L and R1-3 points => return>3 points => recursion
- Merge VD<sub>L</sub> and VD<sub>R</sub>
  - monotone chain
  - trim intersected edges
  - Add new edges from the chain

O(n log n)

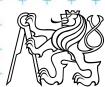

## Divide and Conquer method

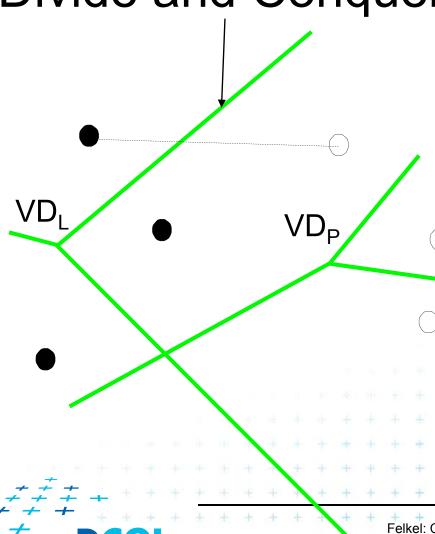

- Split points based on xcoord into L and R
- 2. Recursion on L and R1-3 points => return>3 points => recursion
- Merge VD<sub>L</sub> and VD<sub>R</sub>
  - monotone chain
  - trim intersected edges
  - Add new edges from the chain

O(n log n)

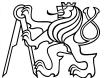

## Divide and Conquer method

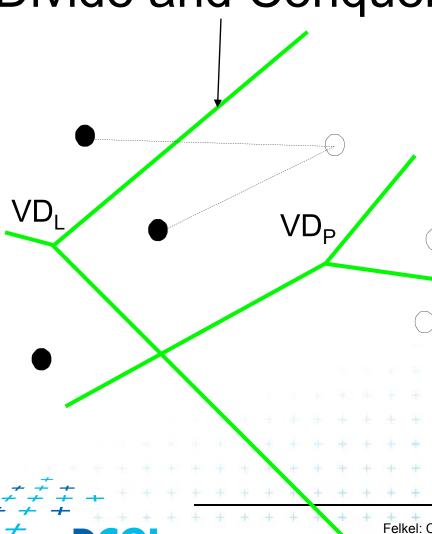

- Split points based on xcoord into L and R
- 2. Recursion on L and R1-3 points => return>3 points => recursion
- Merge VD<sub>L</sub> and VD<sub>R</sub>
  - monotone chain
  - trim intersected edges
  - Add new edges from the chain

O(n log n)

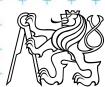

## Divide and Conquer method

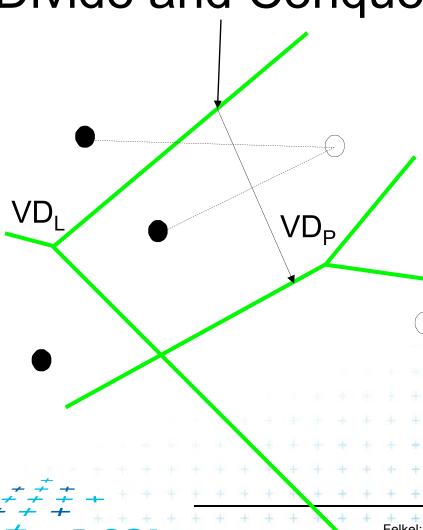

- Split points based on xcoord into L and R
- 2. Recursion on L and R1-3 points => return>3 points => recursion
- Merge VD<sub>L</sub> and VD<sub>R</sub>
  - monotone chain
  - trim intersected edges
  - Add new edges from the chain

O(n log n)

## Divide and Conquer method

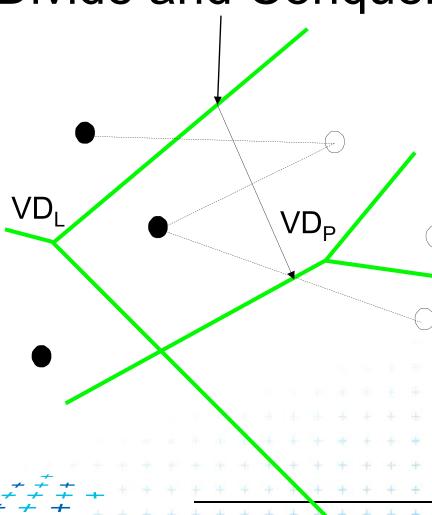

- Split points based on xcoord into L and R
- 2. Recursion on L and R1-3 points => return>3 points => recursion
- Merge VD<sub>L</sub> and VD<sub>R</sub>
  - monotone chain
  - trim intersected edges
  - Add new edges from the chain

O(n log n)

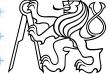

## Divide and Conquer method

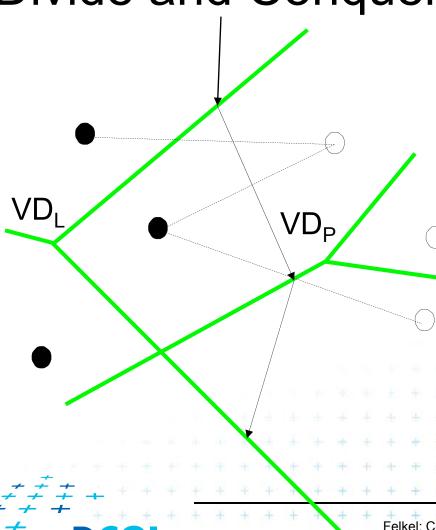

- Split points based on xcoord into L and R
- 2. Recursion on L and R1-3 points => return>3 points => recursion
- Merge VD<sub>L</sub> and VD<sub>R</sub>
  - monotone chain
  - trim intersected edges
  - Add new edges from the chain

O(n log n)

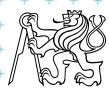

## Divide and Conquer method

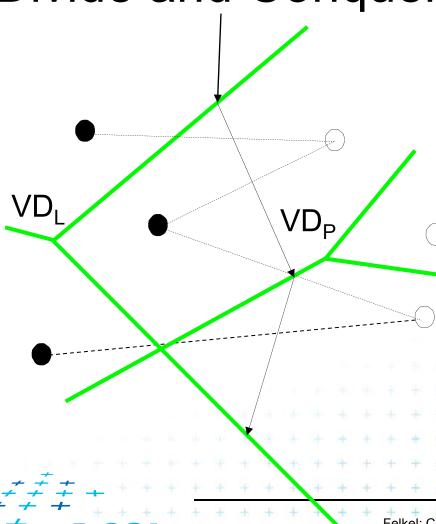

- Split points based on xcoord into L and R
- 2. Recursion on L and R1-3 points => return>3 points => recursion
- Merge VD<sub>L</sub> and VD<sub>R</sub>
  - monotone chain
  - trim intersected edges
  - Add new edges from the chain

O(n log n)

## Divide and Conquer method

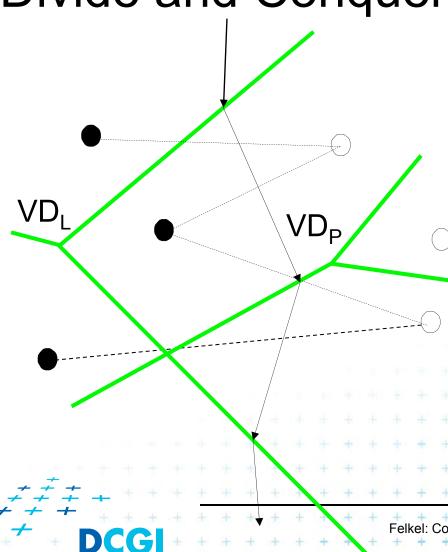

- Split points based on xcoord into L and R
- 2. Recursion on L and R1-3 points => return>3 points => recursion
- Merge VD<sub>L</sub> and VD<sub>R</sub>
  - monotone chain
  - trim intersected edges
  - Add new edges from the chain

O(n log n)

# Divide and Conquer method

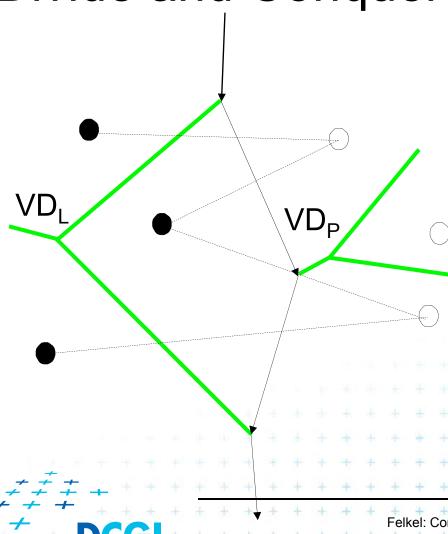

- Split points based on xcoord into L and R
- 2. Recursion on L and R1-3 points => return>3 points => recursion
- 3. Merge VD<sub>L</sub> and VD<sub>R</sub>
  - monotone chain
  - trim intersected edges
  - Add new edges from the chain

O(n log n)

Felkel: Computational geometry

(21 / 48)

## Divide and Conquer method

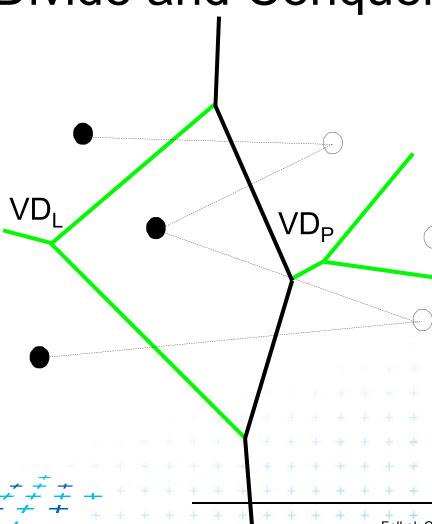

- Split points based on xcoord into L and R
- 2. Recursion on L and R1-3 points => return>3 points => recursion
- Merge VD<sub>L</sub> and VD<sub>R</sub>
  - monotone chain
  - trim intersected edges
  - Add new edges from the chain

O(n log n)

Felkel: Computational geometry

(22 / 48)

## Divide and Conquer method

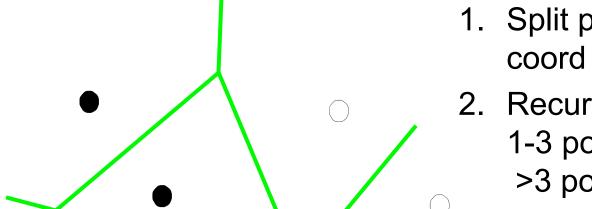

- Split points based on xcoord into L and R
- 2. Recursion on L and R1-3 points => return>3 points => recursion
- 3. Merge VD<sub>L</sub> and VD<sub>R</sub>
  - monotone chain
  - trim intersected edges
  - Add new edges from the chain

O(n log n)

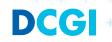

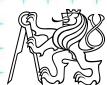

- Avoid repeated rescanning of cell edges
- Start in the last tested edge of the cell (each edge tested ~once)
- In the left cell  $l_i$  continue CW, in the right cell  $r_i$  go CCW
- Image shows CW search on cell  $l_0$  and CCW on cells  $r_i$ :

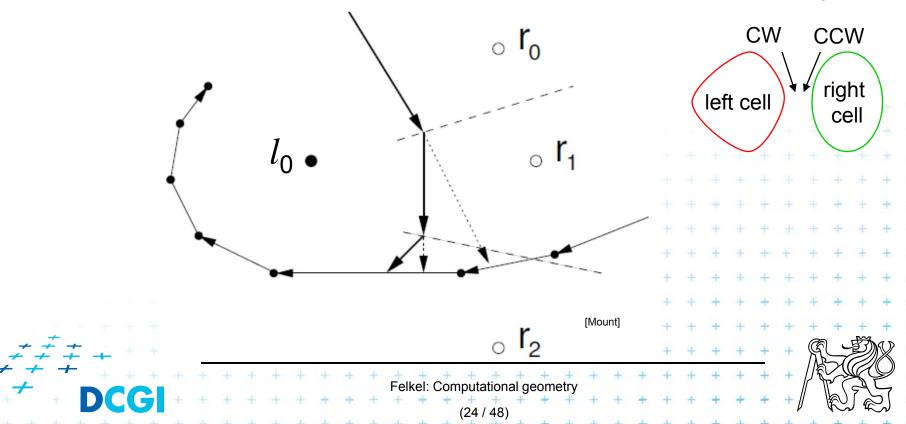

- Avoid repeated rescanning of cell edges
- Start in the last tested edge of the cell (each edge tested ~once)
- In the left cell  $l_i$  continue CW, in the right cell  $r_i$  go CCW
- Image shows CW search on cell  $l_0$  and CCW on cells  $r_i$ :

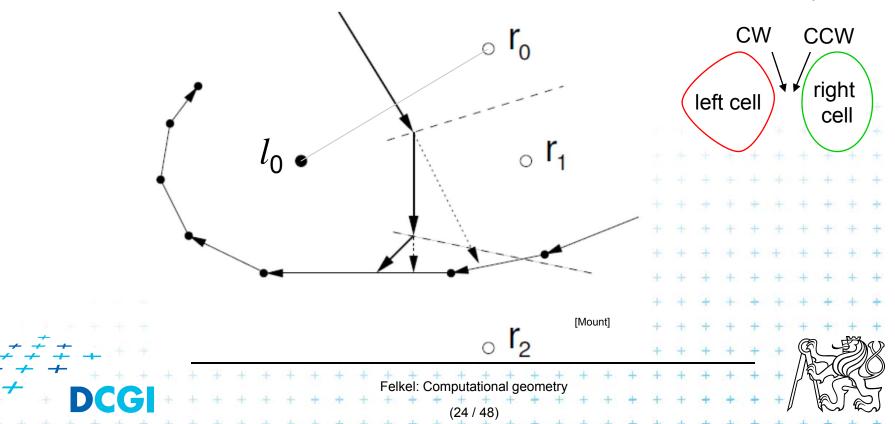

- Avoid repeated rescanning of cell edges
- Start in the last tested edge of the cell (each edge tested ~once)
- In the left cell  $l_i$  continue CW, in the right cell  $r_i$  go CCW
- Image shows CW search on cell  $l_0$  and CCW on cells  $r_i$ :

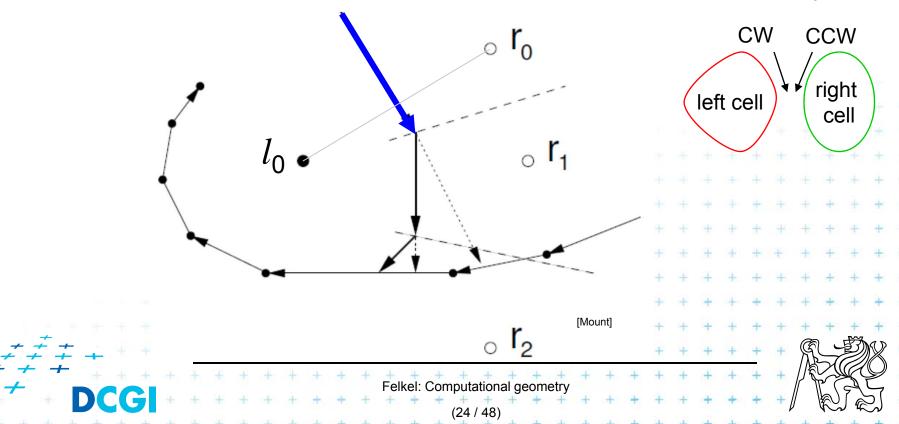

- Avoid repeated rescanning of cell edges
- Start in the last tested edge of the cell (each edge tested ~once)
- In the left cell  $l_i$  continue CW, in the right cell  $r_i$  go CCW
- Image shows CW search on cell  $l_0$  and CCW on cells  $r_i$ :

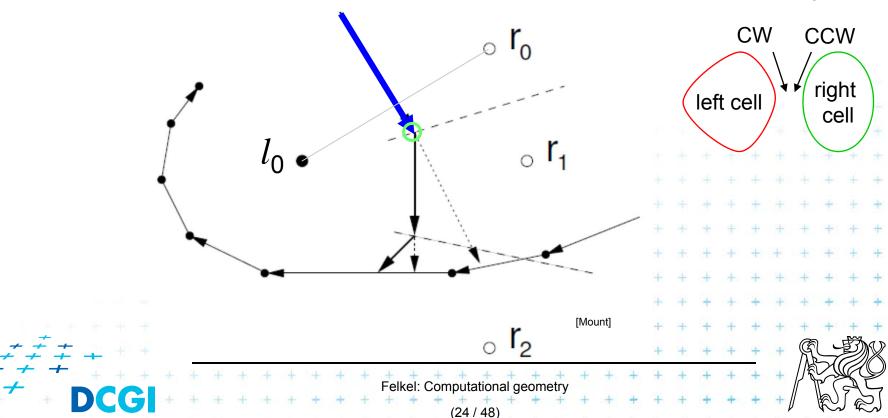

- Avoid repeated rescanning of cell edges
- Start in the last tested edge of the cell (each edge tested ~once)
- In the left cell  $l_i$  continue CW, in the right cell  $r_i$  go CCW
- Image shows CW search on cell  $l_0$  and CCW on cells  $r_i$ :

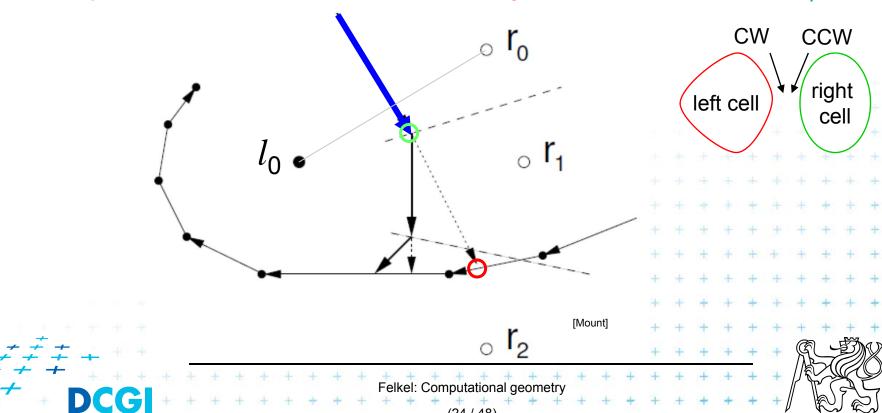

- Avoid repeated rescanning of cell edges
- Start in the last tested edge of the cell (each edge tested ~once)
- In the left cell  $l_i$  continue CW, in the right cell  $r_i$  go CCW
- Image shows CW search on cell  $l_0$  and CCW on cells  $r_i$ :

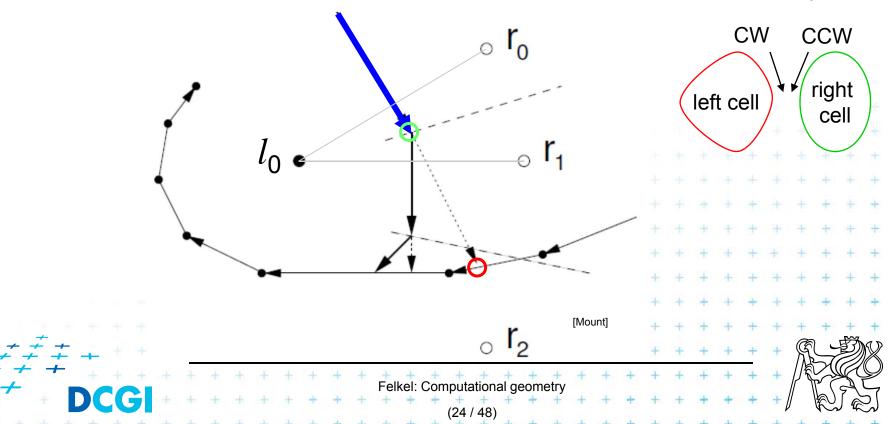

- Avoid repeated rescanning of cell edges
- Start in the last tested edge of the cell (each edge tested ~once)
- In the left cell  $l_i$  continue CW, in the right cell  $r_i$  go CCW
- Image shows CW search on cell  $l_0$  and CCW on cells  $r_i$ :

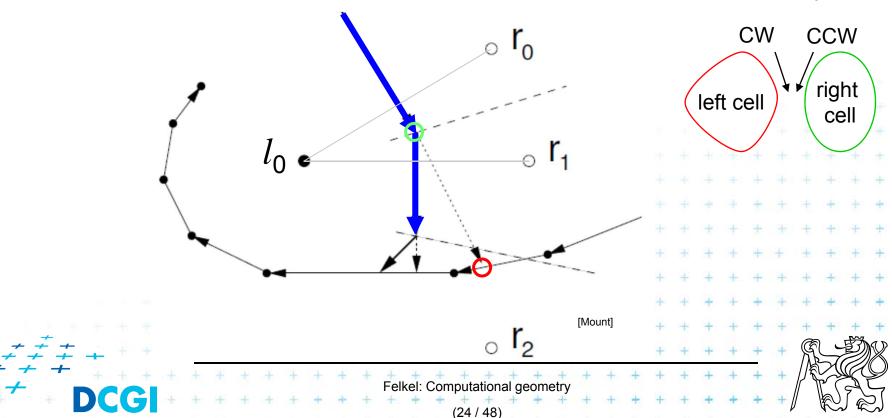

- Avoid repeated rescanning of cell edges
- Start in the last tested edge of the cell (each edge tested ~once)
- In the left cell  $l_i$  continue CW, in the right cell  $r_i$  go CCW
- Image shows CW search on cell  $l_0$  and CCW on cells  $r_i$ :

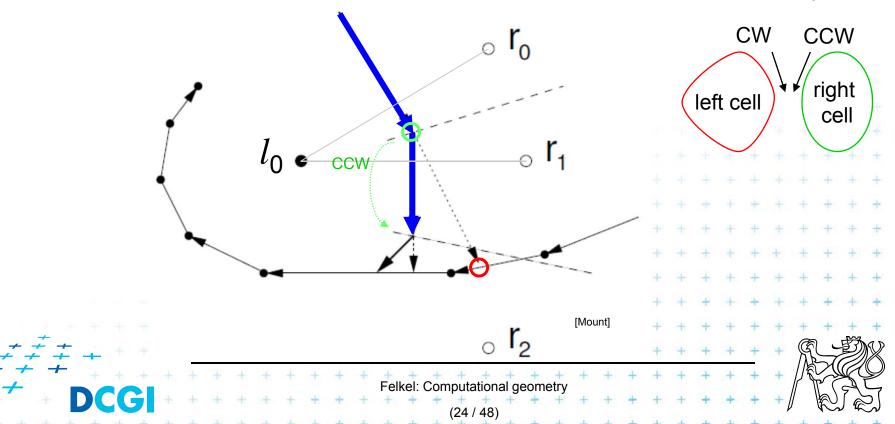

- Avoid repeated rescanning of cell edges
- Start in the last tested edge of the cell (each edge tested ~once)
- In the left cell  $l_i$  continue CW, in the right cell  $r_i$  go CCW
- Image shows CW search on cell  $l_0$  and CCW on cells  $r_i$ :

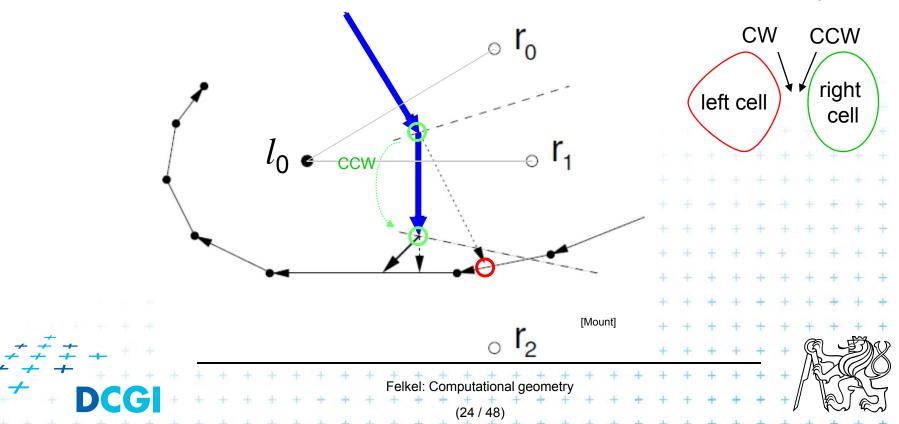

- Avoid repeated rescanning of cell edges
- Start in the last tested edge of the cell (each edge tested ~once)
- In the left cell  $l_i$  continue CW, in the right cell  $r_i$  go CCW
- Image shows CW search on cell  $l_0$  and CCW on cells  $r_i$ :

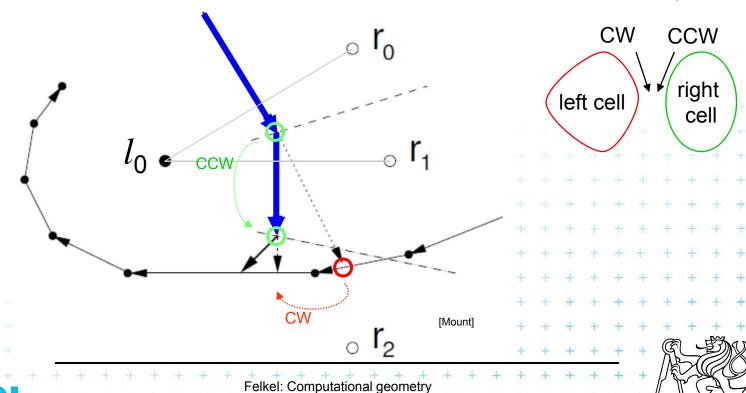

- Avoid repeated rescanning of cell edges
- Start in the last tested edge of the cell (each edge tested ~once)
- In the left cell  $l_i$  continue CW, in the right cell  $r_i$  go CCW
- Image shows CW search on cell  $l_0$  and CCW on cells  $r_i$ :

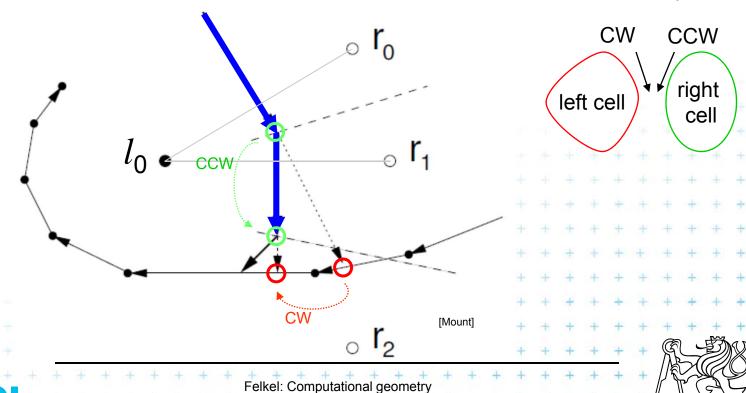

- Avoid repeated rescanning of cell edges
- Start in the last tested edge of the cell (each edge tested ~once)
- In the left cell  $l_i$  continue CW, in the right cell  $r_i$  go CCW
- Image shows CW search on cell  $l_0$  and CCW on cells  $r_i$ :

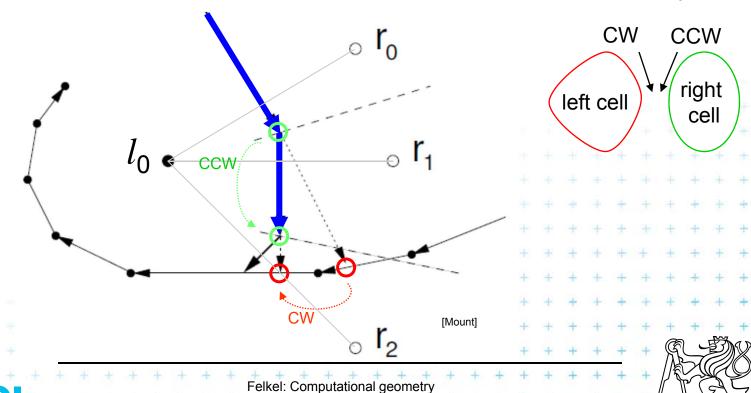

- Avoid repeated rescanning of cell edges
- Start in the last tested edge of the cell (each edge tested ~once)
- In the left cell  $l_i$  continue CW, in the right cell  $r_i$  go CCW
- Image shows CW search on cell  $l_0$  and CCW on cells  $r_i$ :

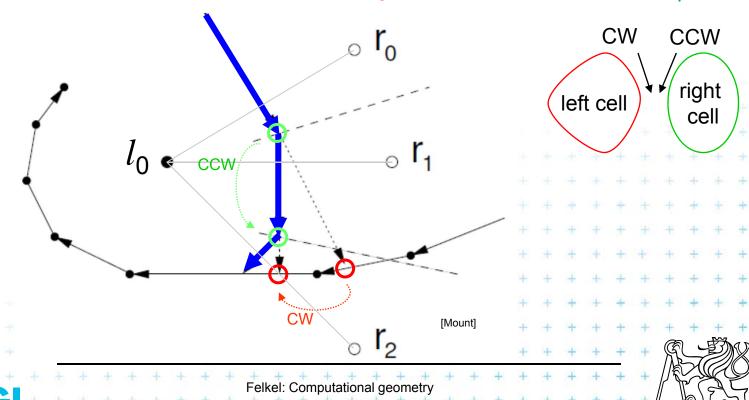

- Avoid repeated rescanning of cell edges
- Start in the last tested edge of the cell (each edge tested ~once)
- In the left cell  $l_i$  continue CW, in the right cell  $r_i$  go CCW
- Image shows CW search on cell  $l_0$  and CCW on cells  $r_i$ :

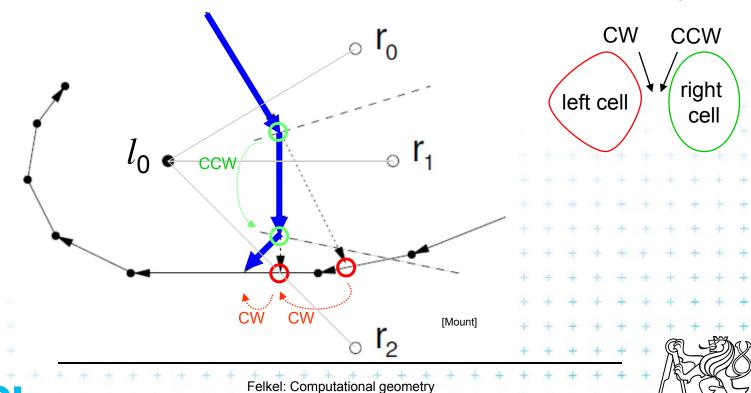

- Avoid repeated rescanning of cell edges
- Start in the last tested edge of the cell (each edge tested ~once)
- In the left cell  $l_i$  continue CW, in the right cell  $r_i$  go CCW
- Image shows CW search on cell  $l_0$  and CCW on cells  $r_i$ :

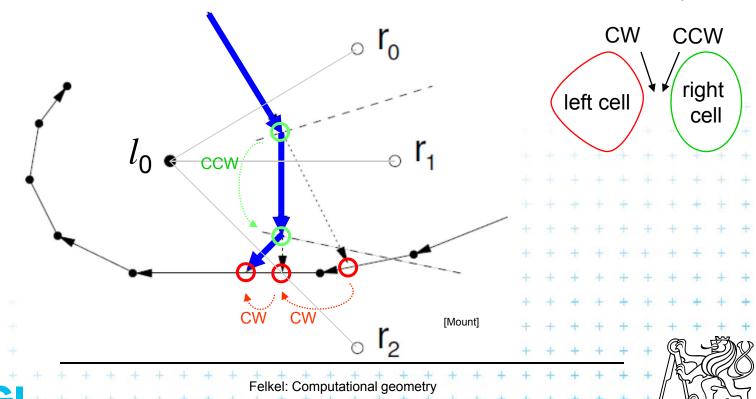

- Avoid repeated rescanning of cell edges
- Start in the last tested edge of the cell (each edge tested ~once)
- In the left cell  $l_i$  continue CW, in the right cell  $r_i$  go CCW
- Image shows CW search on cell  $l_0$  and CCW on cells  $r_i$ :

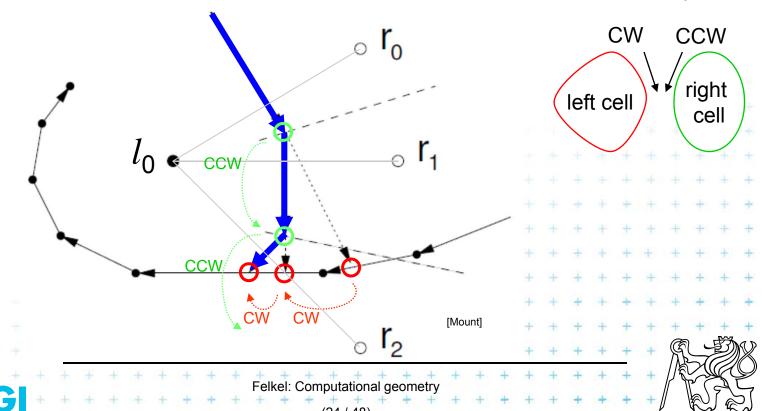

## Divide and Conquer method complexity

- Initial sort  $O(n \log n)$
- $O(\log n)$  recursion levels
  - O(n) each merge (chain search, trim, add edges to VD)
- Altogether  $O(n \log n)$

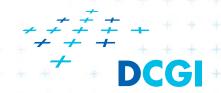

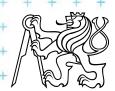

#### Fortune's sweep line algorithm – idea in 3D

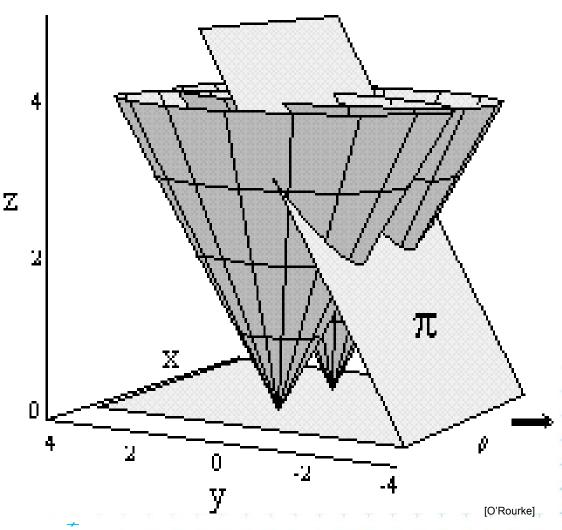

Cones in sites
Scanning plane  $\pi$ Both slanted 45°

Projection of the intersection to xy:

- Cone x plane => parabolic arcs
- Cone x cone => edges of VD

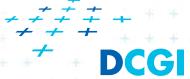

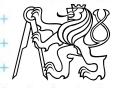

#### Fortune's sweep line algorithm

Differs from "typical" sweep line algorithm

DONE TODO

 Unprocessed sites ahead from sweep line may generate Voronoi vertex behind the sweep line

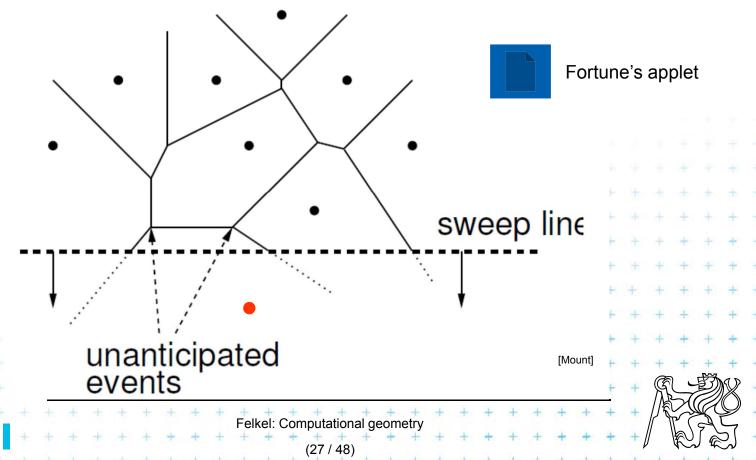

## Fortune's sweep line algorithm idea

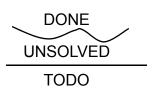

- Subdivide the halfplane above the sweep line linto 2 regions
  - 1. Points closer to some site above than to sweep line *l* (solved part)
  - 2. Points closer to sweep line *l* than any point above (unsolved part can be changed by sites below *l*)
- Border between these 2 regions is a beach line

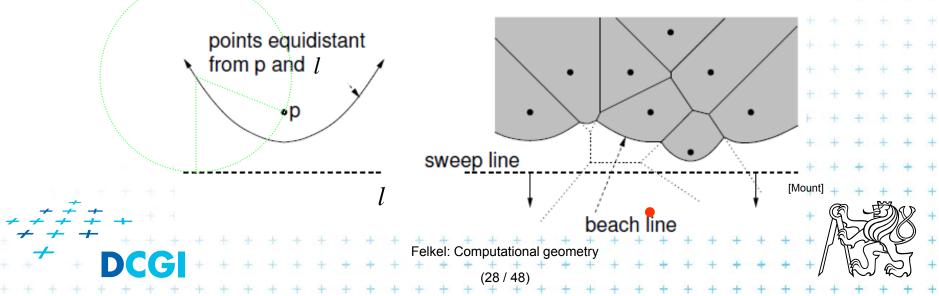

#### Sweep line and beach line

- Straight sweep line l
  - Separates processed and unprocessed sites (points)
- Beach line (Looks like waves rolling up on a beach)
  - Separates solved and unsolved regions above sweep line (separates sites above l that can be changed from sites that cannot be changed by sites below l)
  - x-monotonic curve made of parabolic arcs
  - Follows the sweep line
  - Prevents us from missing unanticipated events until the sweep line encounters the corresponding site

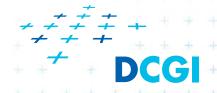

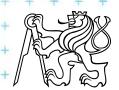

#### **Beach line**

- Every site p<sub>i</sub> above l defines a complete parabola
- Beach line is the function, that passes through the lowest points of all the parabolas (lower envelope)

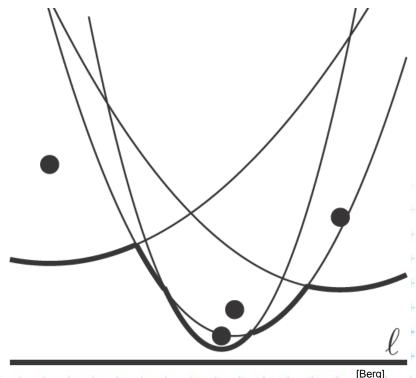

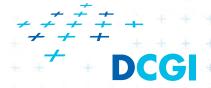

#### **Beach line**

- Every site p<sub>i</sub> above l defines a complete parabola
- Beach line is the function, that passes through the lowest points of all the parabolas (lower envelope)

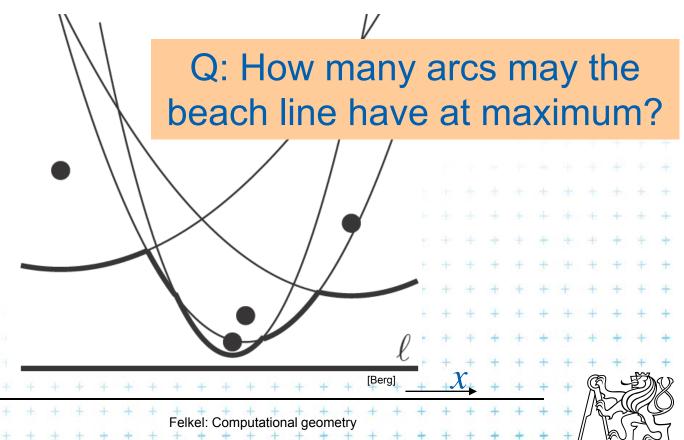

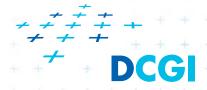

#### **Beach line**

- Every site p<sub>i</sub> above l defines a complete parabola
- Beach line is the function, that passes through the lowest points of all the parabolas (lower envelope)

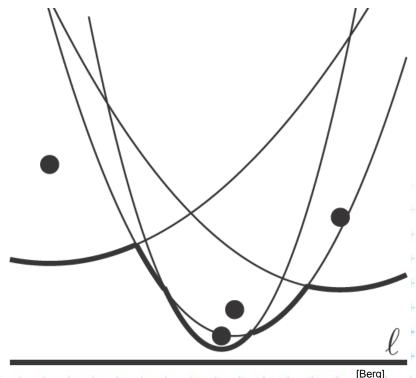

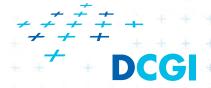

## Break point (bod zlomu)

- = Intersection of two arcs on the beach line
- Equidistant to 2 sites and sweep line l
- Lies on Voronoi edge of the final diagram

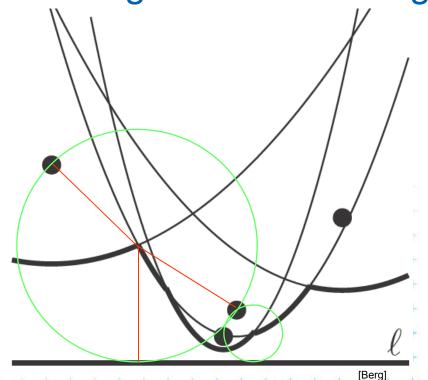

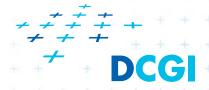

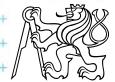

#### **Notes**

#### Beach line is x-monotone

= every vertical line intersects it in exactly ONE point

#### Along the beach line

Parabolic arcs are ordered

Breakpoints are ordered

#### **Breakpoints**

trace the Voronoi edges

compute their position on the fly from neighboring arcs

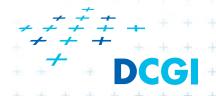

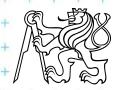

#### **Events**

What event types exist?

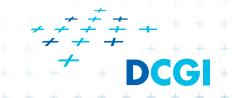

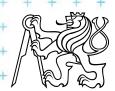

### **Events**

### There are two types of events:

- Site events (SE)
  - When the sweep line passes over a new site  $p_i$ ,
    - new arc is added to the beach line
    - new edge fragment added to the VD.
  - All SEs known from the beginning (sites sorted by y)

Colors:

Beach line

Voronoi diagram -VD

- Voronoi vertex event ([Berg] calls a circle event)
  - When the parabolic arc shrinks to zero and disappears, new Voronoi vertex is created.
  - Created dynamically by the algorithm
     for triples or more neighbors on the beach line
     (triples changed by both types of events)

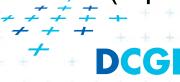

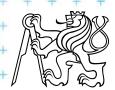

### Site event

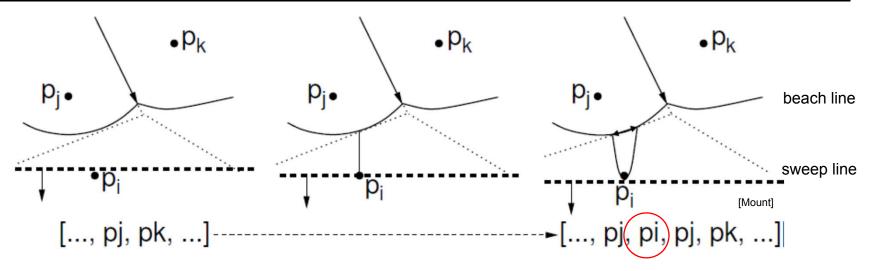

## Generated when the sweep line passes over a site $p_i$

- New parabolic arc created,
   it starts as a vertical ray from  $p_i$  to the beach line
- As the sweep line sweeps on, the arc grows wider
- The entry  $\langle ..., p_j, ... \rangle$  on the sweep line status is replaced by the triple  $\langle ..., p_i, p_i, p_i, ... \rangle$
- Dangling future VD edge created on the bisector  $(p_i, p_j)$

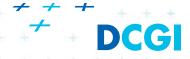

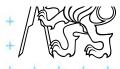

# Voronoi vertex event (circle event)

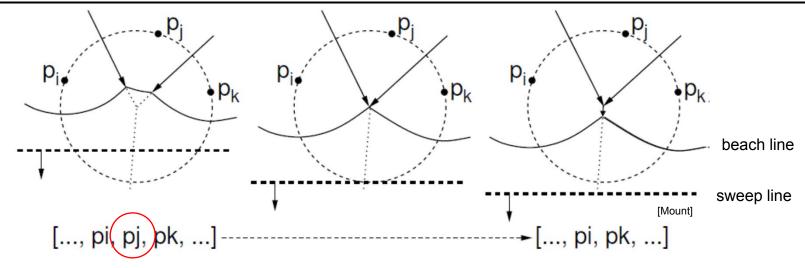

## Generated when *l* passes the lowest point of a circle

- Sites  $p_i$ ,  $p_i$ ,  $p_k$  appear consecutively on the beach line
- Circumcircle lies partially below the sweep line (Voronoi vertex has not yet been generated)
- This circumcircle contains no point below the sweep line (no future point will block the creation of the vertex)
- Vertex & bisector  $(p_i, p_k)$  created,  $(p_i, p_j)$  &  $(p_i, p_k)$  finished
- One parabolic arc removed from the beach line

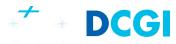

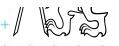

#### **Data structures**

- 1. (Partial) Voronoi diagram
- Beach line data structure T
- 3. Event queue Q

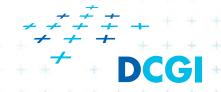

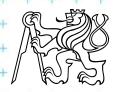

#### **Data structures**

- 1. (Partial) Voronoi diagram
- Beach line data structure T
- 3. Event queue Q
- 1. VD edges arise during: site event circle event?
- 2. VD vertices arise during: site event circle event?
- 3. Site events known from the beginning: yes no?
- 4. Circle events known from the beginning: yes no?

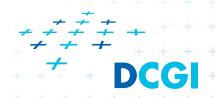

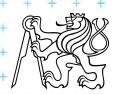

# 1. (Partial) Voronoi diagram data structure

Any PSLG data structure, e.g. DCEL (planar stright line graph)

- Stores the VD during the construction
- Contain unbounded edges

dangling edges during the construction (managed by

the beach line DS) and

 edges of unbounded cells at the end

=> create a bounding box

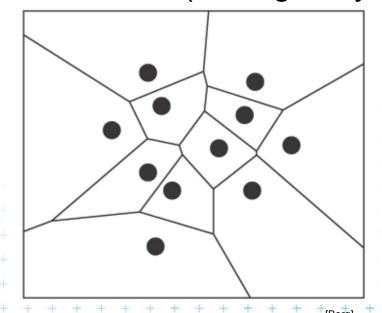

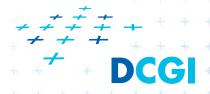

### 2. Beach line tree data structure T – status

- Used to locate the arc directly above a new site
- E.g. Binary tree T

 $p_i$  – possibly multiple times

- Leaves ordered arcs along the beach line (x-monotone)
  - T stores only the sites  $p_i$  in leaves, T does not store the parabolas
- Inner tree nodes breakpoints as ordered pairs  $\langle p_i, p_k \rangle$ 
  - $p_i$ ,  $p_k$  are neighboring sites
  - Breakpoint position computed on the fly from  $p_i$ ,  $p_k$  and y-coord of the sweep line
- Pointers to other two DS
  - In leaves pointer to event queue, point to node when arc disappears via Voronoi vertex event – if it exists
  - In inner nodes pointer to (dangling) half-edge in DCEL of VD, that is being traced out by the break point

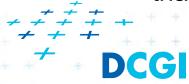

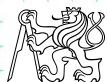

## Max 2n -1 arcs on the beach line

## New site splits just one arc

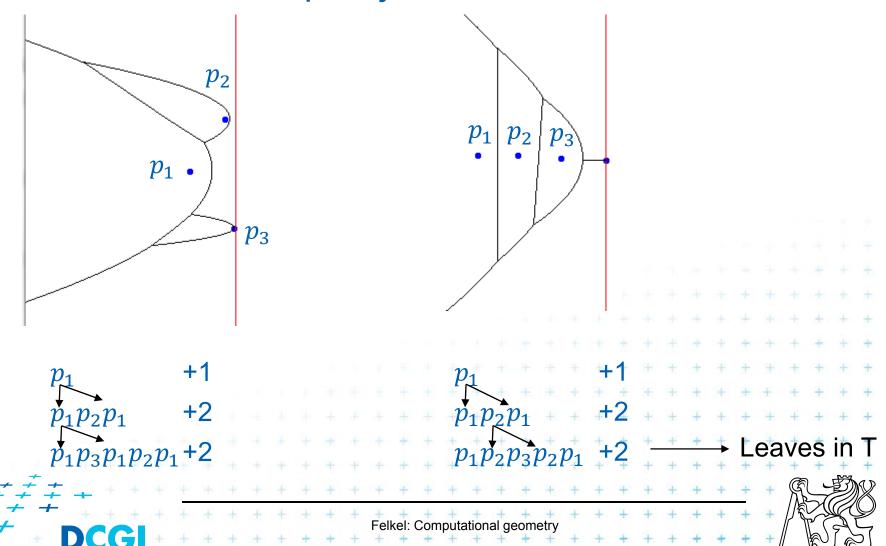

### 2. Beach line tree T

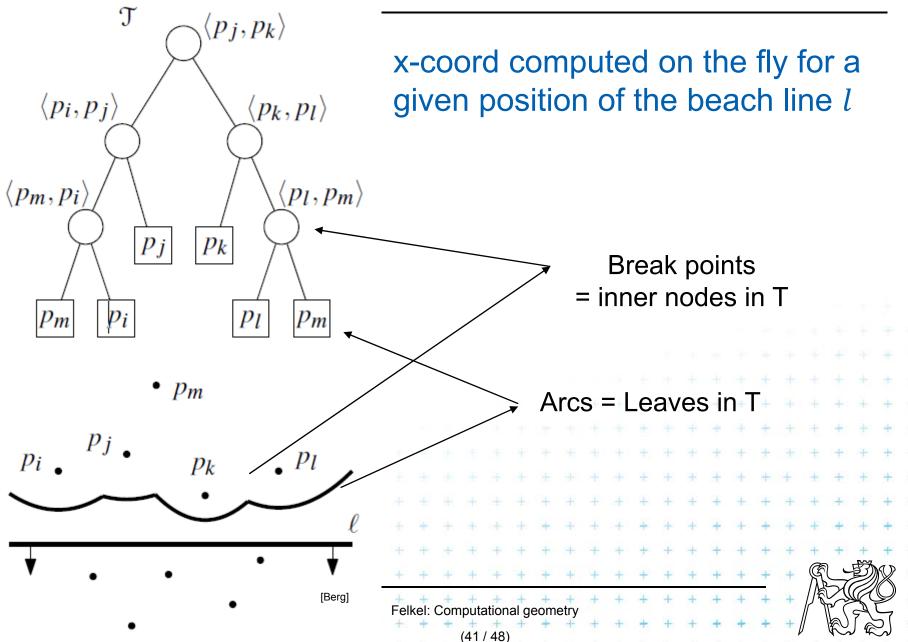

# 3. Event queue Q

- Priority queue, ordered by y-coordinate
- For site event
  - stores the site itself
  - known from the beginning
- For Voronoi vertex event (circle event)
  - stores the lowest point of the circle
  - stores also pointer to the leaf in tree T
     (represents the parabolic arc that will disappear)
  - created by both events, when triples of points become neighbors (possible max three triples for a site)
  - $-\overline{p_i}, \overline{p_j}, \overline{p_k}, p_l, p_m$  insert of  $p_k$  can create up to 3 triples and delete up to 2 triples  $(p_i, p_j, p_l)$  and  $(p_j, p_l, p_m)$

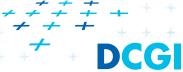

# Fortune's algorithm

#### FortuneVoronoi(P)

*Input:* A set of point sites  $P = \{p_1, p_2, ..., p_n\}$  in the plane

Output: Voronoi diagram Vor(P) inside a bounding box in a DCEL struct.

- 1. Init event queue Q with all site events
- 2. while (Q not empty) do
- 3. I consider the event with largest *y*-coordinate in Q (next in the queue)
- 4. **if**( event is a *site event* at site  $p_i$ )
- 5. **then** HandleSiteEvent( $p_i$ )
- else HandleVoroVertexEvent( $p_i$ ), where  $p_i$  is the lowest point of the circle causing the event
- 7. remove the event from Q
- 8. Create a bbox and attach half-infinite edges in T to it in DCEL.
- Traverse the halfedges in DCEL and add cell records and pointers to and from them

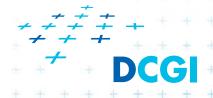

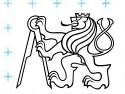

#### Handle site event

#### HandleSiteEvent(p<sub>i</sub>)

Input: event site  $p_i$ Output: updated DCEL

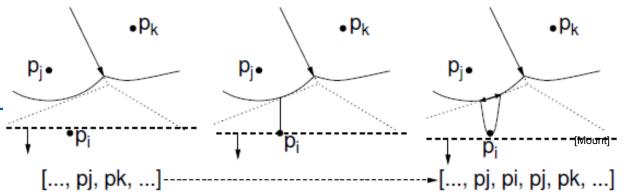

- 1. Search in T for arc  $\alpha$  vertically above  $p_i$ . Let  $p_i$  be the corresponding site
- 2. Apply insert-and-split operation, inserting a new entry of  $p_i$  to the beach line T (new arc), thus replacing  $\langle ..., p_i, ... \rangle$  with  $\langle ..., p_i, p_i, p_i, ... \rangle$
- 3. Create a new (dangling) edge in the Voronoi diagram, which lies on the bisector between  $p_i$  and  $p_j$
- 4. Neighbors on the beach line changed -> check the neighboring triples of arcs and *insert or delete Voronoi vertex events* (insert only if the circle intersects the sweep line and it is not present yet).

  Note: Newly created triple *p<sub>j</sub>*, *p<sub>i</sub>*, *p<sub>j</sub>* cannot generate a circle event because it only involves two distinct sites.

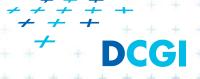

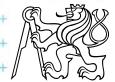

# Handle Voronoi vertex (circle) event

#### HandleVoroVertexEvent(p<sub>i</sub>)

Input: event site  $p_j$ Output: updated DCEL

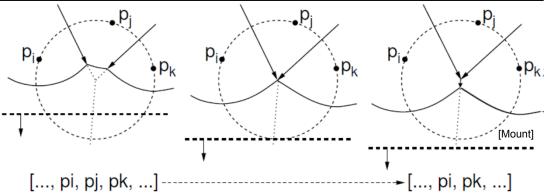

Let  $p_i$ ,  $p_i$ ,  $p_k$  be the sites that generated this event (from left to right).

- 1. Delete the entry  $p_j$  from the beach line (thus eliminating its arc  $\alpha$ ), i.e.: Replace a triple  $\langle ..., p_i, p_i, p_k, ... \rangle$  with  $\langle ..., p_i, p_k, ... \rangle$  in T.
- 2. Create a new vertex in the Voronoi diagram (at circumcenter of  $\langle p_i, p_j, p_k \rangle$ ) and join the two Voronoi edges for the bisectors  $\langle p_i, p_j \rangle$  and  $\langle p_j, p_k \rangle$  to this vertex (dangling edges created in step 3 above).
- 3. Create a new (dangling) edge for the bisector between  $\langle p_j, p_k \rangle$
- 4. Delete any Voronoi vertex events (max. three) from Q that arose from triples involving the arc  $\alpha$  of  $p_j$  and generate (two) new events corresponding to consecutive triples involving  $p_i$ , and  $p_k$ .

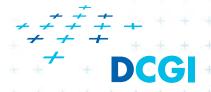

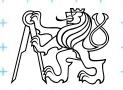

### **Beach line modification**

Q: Beach line contains: abcdef

After deleting of d, which triples vanish and which triples are added to the beach line?

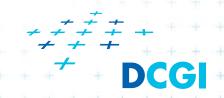

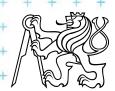

# Handling degeneracies

### Algorithm handles degeneracies correctly

- 2 or more events with the same y
  - if x coords are different, process them in any order
  - if x coords are the same (cocircular sites)
     process them in any order,
     it creates duplicated vertices with
     zero-length edges,
     remove them in post processing step

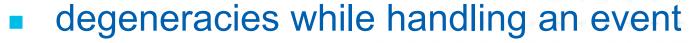

- Site below a beach line breakpoint
- Creates circle event on the same position \_\_\_\_\_\_
   remove zero-length edges in post processing step

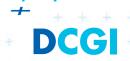

zero-length edge

#### References

[Berg] Mark de Berg, Otfried Cheong, Marc van Kreveld, Mark Overmars: Computational Geometry: Algorithms and Applications, Springer-Verlag, 3rd rev. ed. 2008. 386 pages, 370 fig. ISBN: 978-3-540-77973-5, Chapter 7, <a href="http://www.cs.uu.nl/geobook/">http://www.cs.uu.nl/geobook/</a> Mount, D.: Computational Geometry Lecture Notes for Fall 2016, [Mount] **University of Maryland, Lectures 11 and 16.** http://www.cs.umd.edu/class/fall2016/cmsc754/Lects/cmsc754-fall16-lects.pdf [Preparata] Preperata, F.P., Shamos, M.I.: Computational Geometry. An Introduction. Berlin, Springer-Verlag, 1985. Chapter 5 [VoroGlide] VoroGlide applet: http://www.pi6.fernuni-hagen.de/GeomLab/VoroGlide/ [Fortune] Fortune's algorithm applet: http://www.personal.kent.edu/~rmuhamma/Compgeom MyCG/Voronoi/Fortune/fortune.htm http://www.personal.kent.edu/~rmuhamma/Compo [Muhama] compgeom.html Felkel: Computational geometry